## VCW VicMan 039;s Photo Editor Crack Free Download [April-2022]

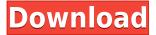

VCW VicMan 039;s Photo Editor Crack+ Torrent (Activation Code) Free

VCW VicMan 039;s Photo Editor Crack + Latest

2edc1e01e8

## VCW VicMan 039;s Photo Editor Crack + Keygen For (LifeTime)

https://techplanet.today/post/autocad-mechanical-2010-crack-free-best

https://reallygoodemails.com/tadecperski

https://techplanet.today/post/diskdigger-154fullrar-hot

https://joyme.io/crisafodha

https://techplanet.today/post/pes-2016-lisans-ve-transfer-yamas-indir-link

https://techplanet.today/post/ver-clave-de-licencia-para-vreveal

https://jemi.so/prodad-vitascene-pro-for-edius-7-with-crack-betterl

## What's New In?

VCW VicMan's Photo Editor is an application that you can use to easily edit your favorite image files. The interface of the software is familiar and user-friendly, although it could use some improvements, since it's a bit outdated. Images can be imported via the file browser only, because the "drag and drop" method is not supported. So, you can use basic graphic editing tools, such as a pencil, paint brush, eraser, eyedropper, fill, magic wand, rectangular selection, gradient and text. In addition, you can preview the big picture in a separate window, as well as adjust the hue and tolerance value. Furthermore, you can crop, resize, rotate and flip pictures, as well as apply effects (e.g. emboss, twirl, shift, sharpen, 3D extension, saturation, brightness, contrast, warp, caricature). On top of that, you can import and use plugins, export the photograph as a GIF animation, use the undo function, scan an image and save results in the JPG, BMP, PNG, TGA, TIF or PCX format. The photo editor takes up a moderate amount of system resources, includes a comprehensive help file with snapshots and has a very good response time. No errors have occurred during our tests and VCW VicMan's Photo Editor did not freeze or crash. We strongly recommend it to all user levels. Homepage: Windows / Mac Software My VSDC Backups shows you which local users and directories have been backed up by the VSDC service. It also shows you the backup creation date and file size for each backup, and the percent of the last backup completed. To view information for a specific backup, double-click the backup name in the list. The details window for each backup displays the last backup time, percent complete, last user that performed the backup, and file size. Double-click any item in the list to open the details window for that backup. VSDC Backups requires Admin rights. Windows / Mac Software Adobe After Effects CC is one of the most popular programs used by professionals for creating cinematic-style videos. However, After Effects can be very difficult to learn for beginners, and the program itself requires a lot of time to become proficient. The entire After Effects CC tutorial is a lesson in itself. You will not only learn the fundamentals of After Effects, but you will also learn to use this program efficiently. This tutorial includes: - Brief overview of After Effects - Essential settings and customizable keyboard shortcuts - An interactive step-by-step tutorial on the Basics - Top 3 Tips to help you with your first projects - Interactive projects that you can download and use in your own work - Bonus

## **System Requirements:**

Windows 10, Windows 8.1, Windows 7, or Windows Vista 2 GHz dual-core or faster processor (or equivalent) 3GB RAM DirectX 11 graphics card with 1GB RAM 500 MB available hard disk space Internet connection To uninstall Office 365: 1. Click the Start button on your desktop. 2. Click the Settings app. 3. Click the PC and security icon. 4. Click Turn features on or off. 5. Scroll down to Office and select the

http://fotografiadeboda.net/netz-browser-download-x64-april-2022/

 $\frac{http://thehealthyzoom.com/wp-content/uploads/2022/12/Pota-Media-Library-Management-1.pdf}{https://www.abkarighorbani.ir/afree-avi-divx-wmv-mov-mpeg-asf-mp4-converter-crack-torrent-download-3264bit/}$ 

https://parsiangroup.ca/wp-content/uploads/2022/12/tagdail.pdf

https://fantasysportsolympics.com/wp-content/uploads/2022/12/OpticalRayTracer.pdf

http://livingwithpurposellc.com/?p=1090

https://livetechspot.com/wp-content/uploads/2022/12/CyberLink-LabelPrint-Crack-License-Key-Full-2022.pdf

https://www.indiesewhub.com/wp-content/uploads/2022/12/mariequ.pdf https://olivedatavola.it/wp-content/uploads/2022/12/BookGears.pdf